檔 號: 保存年限:

## 科技部 还

地址:台北市和平柬路二段106 聯絡人:謝淑萍 電話: 02-27377568 傳真: 02-27377924 電子信箱:sphsieh@most.gov.tw

32003 P2-掛號 元智大學 桃園縣中壢市內壢遠東路135號 受文者:元智大學 發文日期:中華民國107年1月8日 發文字號:科部綜字第1070003525A號 速別:普通件 密等及解密條件或係密期限: 附件 如文

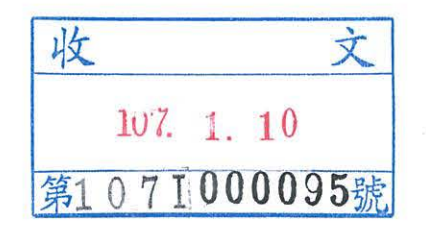

主旨:檢送本部「 <sup>106</sup> 年度私立學校及研究機構執行本部補助經 費原始憑證就地查核計畫」查核結果彙整表1份,查核結 果彙整表中所列事項,請於文到30日內辦理聲復,逾期未 聲復者,視同同意本部查核結果,請查照辦理。

正本:元智大學 副本:本部主計處丶綜合規劃司(均含附件)

部長懷良基

裝

訂

缐

## 查核意見表

機關名稱 元智大學

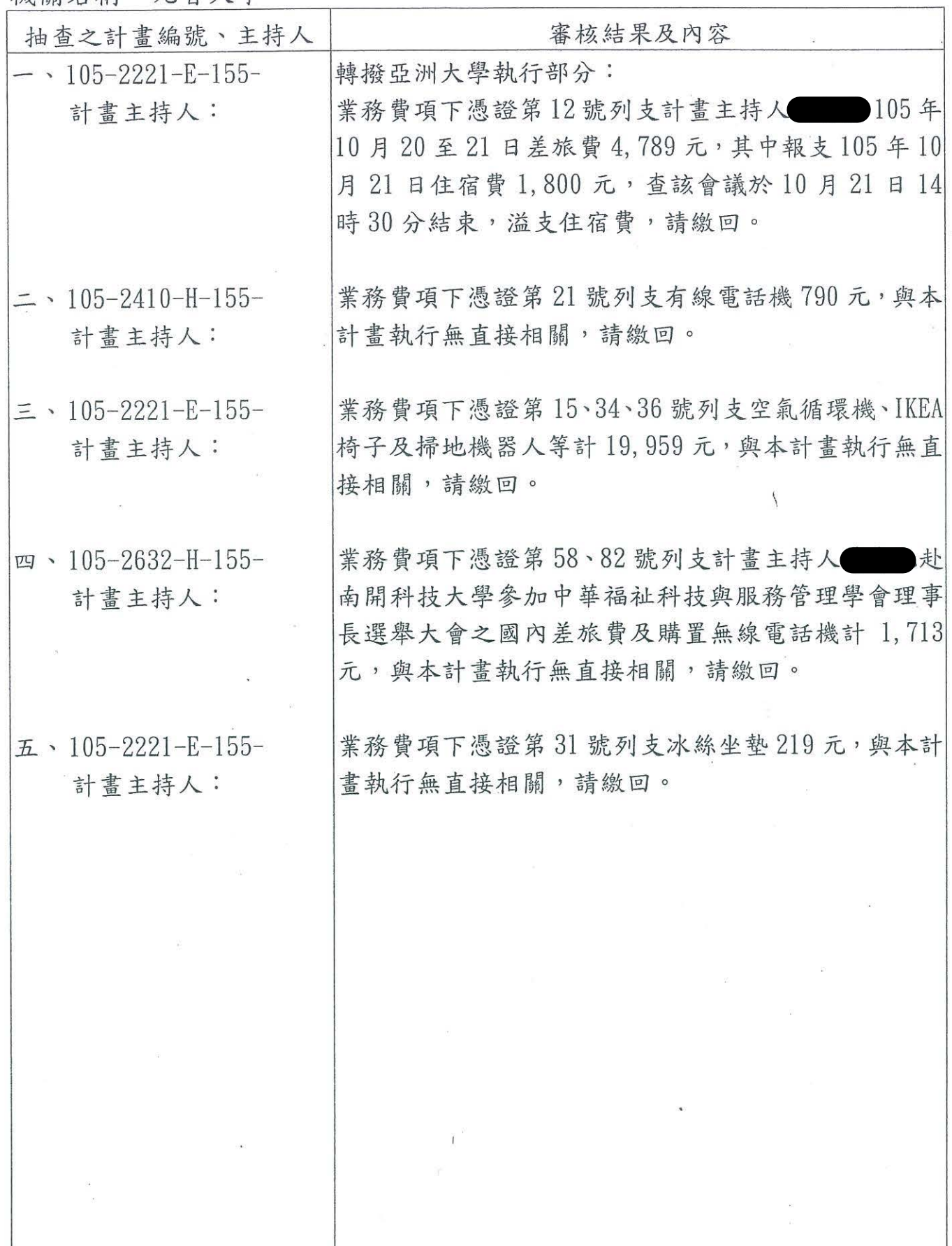